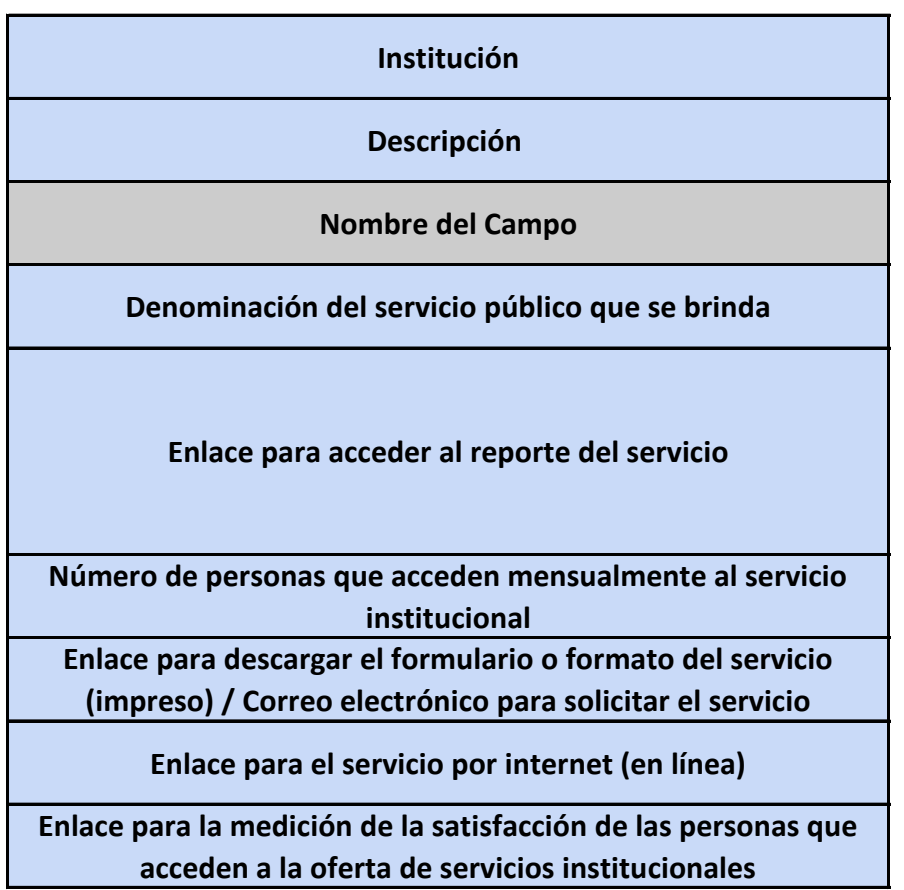

GOBIERNO AUTONOMO DESCENTRALIZADO PARROQUIAL RURAL CUMBAYÁ Servicios que se ofrecen y forma de acceder a ellos - Formato y formulario de solicitudes **Descripción del campo** Nombre del servicio que brinda la entidad Enlace que permite acceder al reporte del servicio brindado (debe contener la siguiente información: descripción del servicio; a quién está dirigido; requisitos para acceder al servicio; procedimiento para acceder al servicio; costo del servicio; oficinas que ofrecen el servicio; horarios de atención; tiempo estimado de respuesta ) Registro mensual del número de ciudadanos/ciudadanas que acceden a los servicios que ofrece la institución Enlace para poder descargar el formulario o formato del servicio Enlace para acceder al servicio en línea directamente

Enlace para verificar en nivel de satisfacción de los ciudadanos que acceden a los servicios